## **Inhaltsverzeichnis**

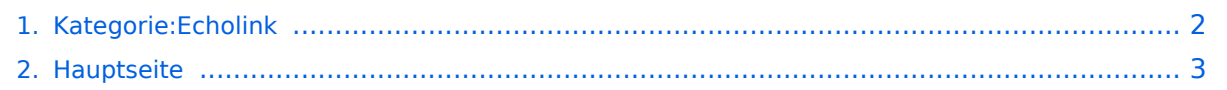

## <span id="page-1-0"></span>**Kategorie:Echolink**

Das Inhaltsformat pdf wird vom Inhaltsmodell Wikitext nicht unterstützt.

Zurück zur Seite [Hauptseite.](#page-2-0)

## <span id="page-2-0"></span>**Quelltext der Seite Hauptseite**

Sie sind nicht berechtigt, die Seite zu bearbeiten. Gründe:

- Die Aktion, welche Sie beantragt haben, ist auf Benutzer beschränkt, welche einer der Gruppen ["Administratoren](https://wiki.oevsv.at/w/index.php?title=Project:Administratoren&action=view), [Sichter,](https://wiki.oevsv.at/w/index.php?title=Project:Sichter&action=view) [Prüfer"](https://wiki.oevsv.at/w/index.php?title=Project:Pr%C3%BCfer&action=view) angehören.
- Die Aktion, welche Sie beantragt haben, ist auf Benutzer beschränkt, welche der Gruppe "editor" angehören.
- Diese Seite wurde geschützt, um Bearbeitungen sowie andere Aktionen zu verhindern.

Sie können den Quelltext dieser Seite betrachten und kopieren.

Sachbearbeiter und für den Inhalt verantwortlich: Ing.Manfred Belak, OE3BMA == EchoLink == [[Bild:oe3bma. jpg|right]] Hier entsteht innerhalb Wiki die Interessengruppe EchoLink. Da dieses Kommunikationsmedium neue, ungeahnte Möglichkeiten eröffnet, hat sich der DV entschlossen, die Interessengruppe EchoLink einzurichten. Weiters gibt es auf der ÖVSV-Seite des Dachverbandes das Sub-Referat "EchoLink" unter dem Ordner "Digitale Kommunikation" mit etwa dem gleichen Inhalt [http://www.oevsv.at/opencms/oevsv/referate /digikomm/echolink/ '''Link''']. Weitere Informationen und die aktuellsten Nachrichten (News-Ticker) gibt es über die Links zu meiner Homepage [http://www.echolink.at '''echolink.at'''] (Weiterleitung zum ÖVSV-Server) bzw. [http://www.echolink.eu '''echolink.eu'''] (Weiterleitung an einen Mirror auf einem anderen Server). Die drei '''"Via"'''-Ordner befassen sich mit dem Zugang via EchoLink: Klicken Sie auf '''"Via Funk"''' um sich eingehend darüber zu informieren, wenn Sie EchoLink mittels Ihres Funkgerätes betreiben wollen. <br /> Der Ordner '''"Via Gateway"''' behandelt die Probleme, wenn Ihr Internetzugang einen Zugang zu EchoLink verhindert und daher einen Betrieb über Proxy erforderlich macht. <br />
Der Ordner ""Via Internet""' befasst sich mit dem Einzeluserzugang mittels Programm EchoLink <br />
"Einführung EchoLink:"' wichtige, prinzipielle Infos <br />
</br />
</br />
</br />
+</br />
+</br />
+</br />
+</br />
+</br />
+</br />
+</br />
+</br />
+</br />
+</br / '''Links:''' Eine kleine Linksammlung wurde begonnen <br /> '''Routerprobleme - EchoLink:''' Hier ist die Mitarbeit der User gefragt, einige Problemlösungen gibt es schon Beste 73 es Happy EchoLinkin´ <br />br /> de <br />br /> '''Fred, OE3BMA'''

Die folgende Vorlage wird auf dieser Seite verwendet:

[Vorlage:Box Note](https://wiki.oevsv.at/wiki/Vorlage:Box_Note) [\(Quelltext anzeigen\)](https://wiki.oevsv.at/w/index.php?title=Vorlage:Box_Note&action=edit) (schreibgeschützt)

Zurück zur Seite [Hauptseite.](#page-2-0)